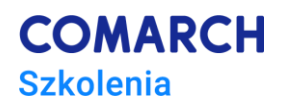

# **Programowanie współbieżne w języku Go**

## *Współbieżność w praktyce deweloperskiej*

#### **Cele szkolenia**

Celem szkolenia jest zapoznanie uczestników z aspektami programowania współbieżnego w języku Go.

#### **Umiejętności**

Dzięki szkoleniu uczestnik będzie:

- Rozumieć różnicę między przetwarzaniem współbieżnym, a równoległym, znać podstawowe pojęcia i problemy związane z współbieżnością
- Rozumieć, jak język Go rozwiązuje problemy współbieżności
- Umieć wykorzystać wiedzę dotyczącą prymitywów synchronizacyjnych Go do pisania współbieżnego kodu
- Znać dobre praktyki pozwalające na pisanie dużych, rozproszonych, skalowalnych systemów

#### **Profil uczestników**

Szkolenie przeznaczone jest dla programistów, projektantów i architektów oprogramowania, którzy mają już znają podstawy składni języka Go i chcieliby pogłębić swoją wiedzę związaną z rozwiązywaniem problemów współbieżności w tym języku. Znajomość teorii współbieżności lub rozwiązywania problemów współbieżności w innych językach programowania jest mile widziana, lecz nie konieczna.

#### **Przygotowanie uczestników**

Szkolenie przeznaczone jest dla osób, które umieją już programować w Go i mają doświadczenie w kompilacji, uruchamianiu i debugowaniu kodu w tym języku. Wymagana jest umiejętność pracy w systemie Windows lub Linux. Wcześniejsza instalacja Go oraz VS Code i plugina do Go jest mile widziana, ale nie wymagana. Szkolenie prowadzone będzie przy użyciu VS Code, GoLand oraz środowiska Go Playground.*.*

#### **Szczegółowy program szkolenia**

- *1. Wprowadzenie problematyki programowania współbieżnego*
	- *1.1. Podstawowe pojęcia dotyczące współbieżności: proces, wątek, zadanie, sekwencja akcji, arrival pattern, interarrival time, krytycznosć, deadline, punktualność, ważność, akcja czasu rzeczywistego, czas wykonania, okres, jitter, punkt synchronizacji*
	- *1.2. Współbieżność a równoległość, CSP (Communicating Sequential Processes)*

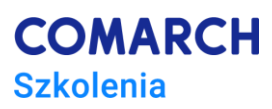

- *1.3. Podstawowe problemy współbieżności: atomowość, wyścigi, zakleszczenie, livelock, zagłodzenie, synchronizacja dostępu do pamięci, bezpieczeństwo wątkowe*
- *2. Współbieżność w Go*
	- *2.1. Goroutines*
	- *2.2. Channels (kanały), select*
	- *2.3. Pakiet sync: WaitGroup, Mutex, RWMutex, Cond, Once, Pool*
	- *2.4. Użycie GOMAXPROCS*
	- *2.5. Goroutines w Go Runtime, planista (scheduler) Go, "kradzież" zadań*
- *3. Wzorce i idiomy współbieżności w Go*
	- *3.1. Wykrywanie wyścigów, pakiet pprof*
	- *3.2. Wykrywanie wycieków Gorutines*
	- *3.3. Wzorce, for-select, or-channel, pipeline, fan-in/fan-out, or-done-channel, tee-channel, bridge-channel, kolejkowanie*
	- *3.4. Pakiet context*
- *4. Dobre praktyki współbieżności*
	- *4.1. Heartbeat i monitorowanie, resetowanie Gouritines*
	- *4.2. Opóźnienia (timeouts) i rezygnacja z wykonania (cancellation)*
	- *4.3. Propagacja błędów*
	- *4.4. Replikacja żądań, rate limiting, debouncing, throttling*

#### **Metoda realizacji szkolenia**

Szkolenie ma formę następujących po sobie wykładów i ćwiczeń praktycznych, wykonywanych indywidualnie lub w ramach programowania w parach (pair programming).

#### **Liczba dni, liczba godzin**

2 dni po 8 godzin lekcyjnych

### **Ścieżka rozwoju**

*Docker DevOps Workshop*

*Kubernetes - Wprowadzenie*

*Docker SysOps Workshop*

*Docker Extensive Workshop 2*